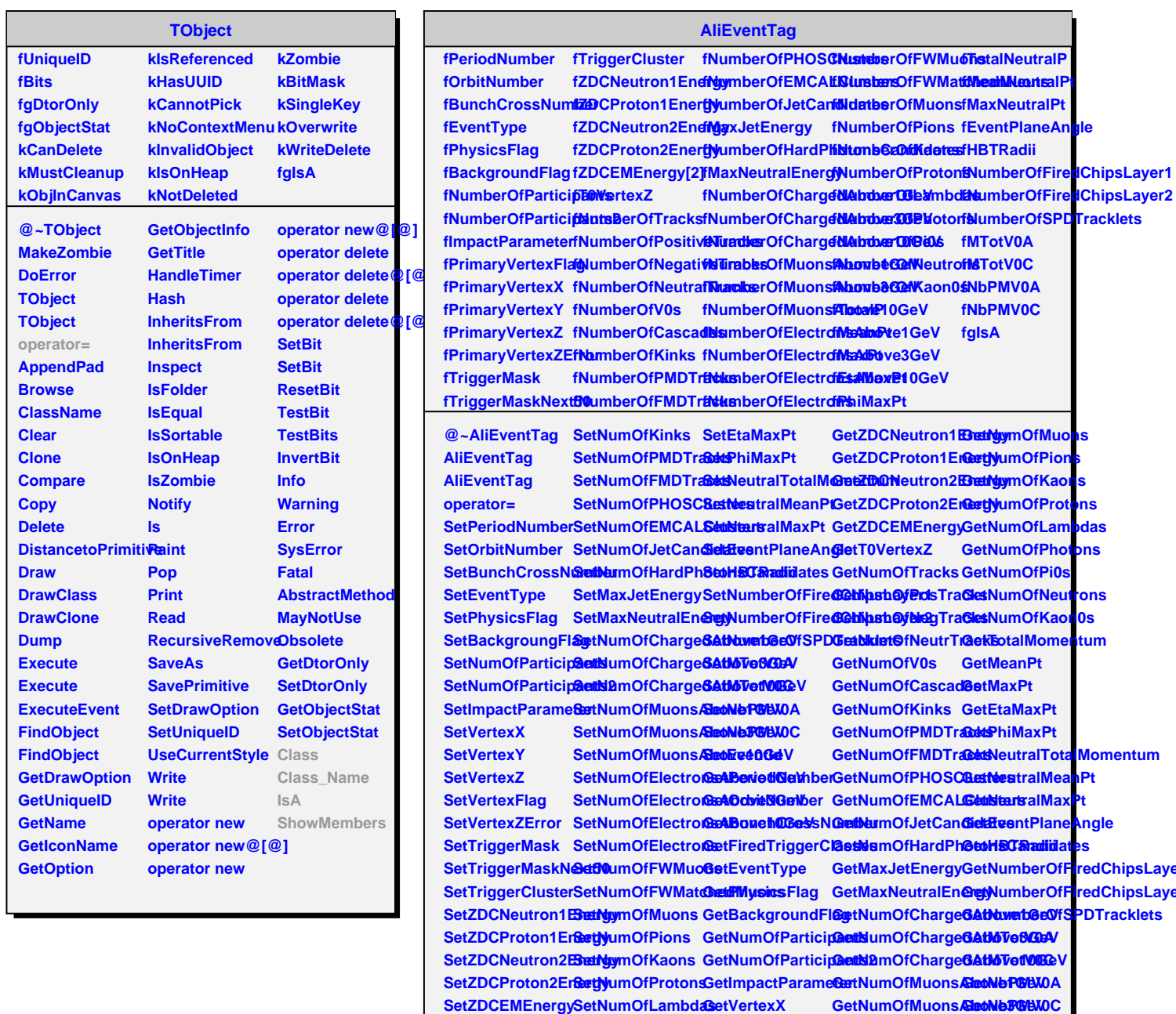

**SetT0VertexZ**

**SetNumOfV0s**

**SetNumOfCascades SetMaxPt**

**SetNumOfTracks SetNumOfPi0s GetVertexZ SetNumOfPosTracks SetNumOfNeutrons GetVertexFlag**

**SetMeanPt**

SetNumOfNegTraSlesNumOfKaon0sGetVertexZError GetNumOfElectro8bAbdMert@ee

**GetTriggerMaskNeetflumOfFWMuons GetTriggerCluster GetNumOfFWMatchedMuons**

**GetNumOfMuonsAbbase10GeV GetNumOfElectrofisaldsoventGeV GetNumOfElectronsAbove3GeV IsA**

SetNumOfNeutrTrackFotalMomentucetTriggerMask GetNumOfElectrons

**SetNumOfPhotons GetVertexY**